## SAP ABAP table COBJ\_INTRN {Control table for background processing (intern rep.)}

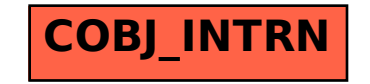